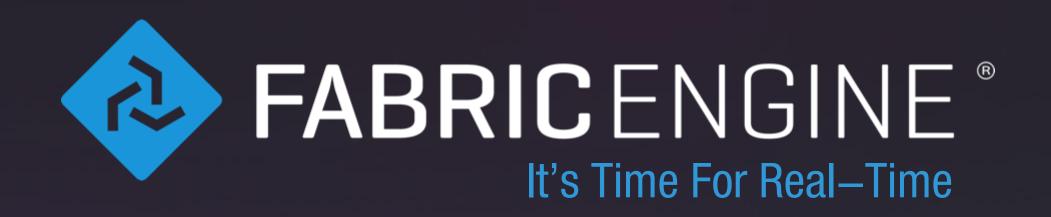

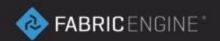

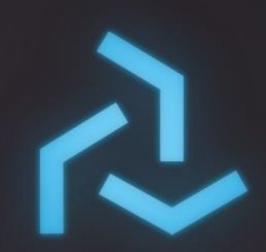

# Splice Introduction

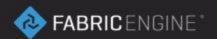

## Splice is KL integrated

- KL as a powerful language for 3D
- Can be used for other computation too (like image processing and filters)
- Tools built with Splice are portable
- Tools built with Splice can be obfuscated (distributed without source code)

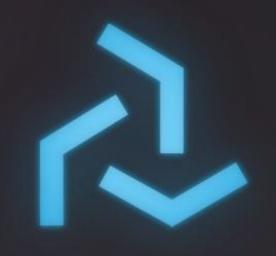

## Splice in Maya – Basic Example

File reference: 04\_splice/01\_basic\_node.ma

- The splicelMayalNode is a generic node.
- It comes with a minimalistic IDE user interface.
- The UI provides an interface to setup *ports*, which refer to KL data within the node. The Splice plugin layer performs the conversion between DCC (Maya) specific data and KL data.
- Splice can access all shipped KL data types based on the FABRIC\_RT\_PATH environment variable.
- The available KL types are listed in the documentation.

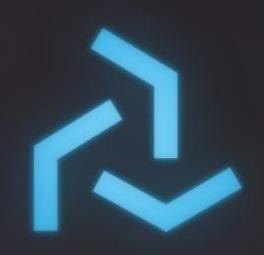

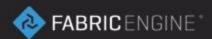

#### **Custom Constraint**

File reference: 04\_splice/02\_constraint.ma

- Splice can act as a custom node for kinematics.
- Any standard DCC data can be used for input and output ports.
- Splice has access to all KL Math types and thus provides a rich math library.

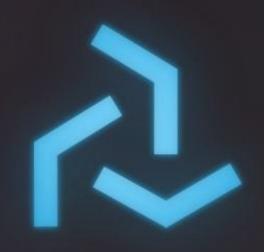

#### Stateful Data — Simulation

File reference: 04\_splice/03\_spring.ma

- Splice nodes can contain internal data, which is not reflected in the DCC.
- 10 ports can be written to and read from at the same time, so they can be used for simulation.

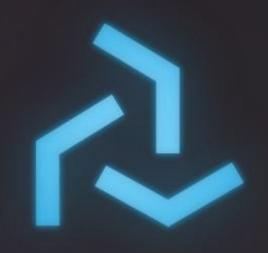

## **Custom drawing**

File reference: 04\_splice/04\_custom\_drawing.ma

- KL types can draw directly to the DCC viewport. For that a special KL method, called *drawOpenGL* has to be implemented.
- Currently the *InlineDrawing* can support direct drawing.
- The *InlineDrawing* can also be used to draw visual cues and 3D debug information on the screen.

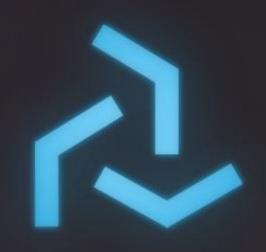

## Custom manipulation

File reference: 04\_splice/05\_manipulation.ma

- KL types can also provide custom manipulation facilities.
  For this they need to implement a series of methods, which for example are implemented on the ScalarSliderManipulator or the PositionManipulator.
- Manipulatable KL types can be used with a special tool, which is implemented in each DCC supported by Splice. This way users can build data which can be interacted with directly in 3D.

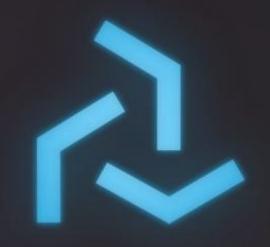